# **More on Sorting: Quick Sort and Heap Sort**

Antonio Carzaniga

Faculty of Informatics Università della Svizzera italiana

March 14, 2016

### **Outline**

Another divide-and-conquer sorting algorithm

■ The *heap* 

■ Heap sort

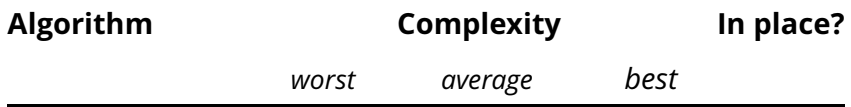

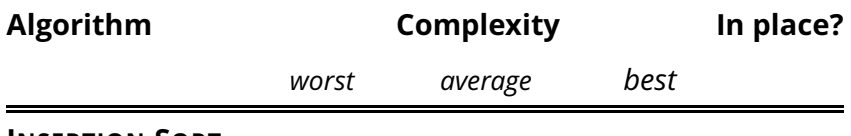

**INSERTION-SORT**

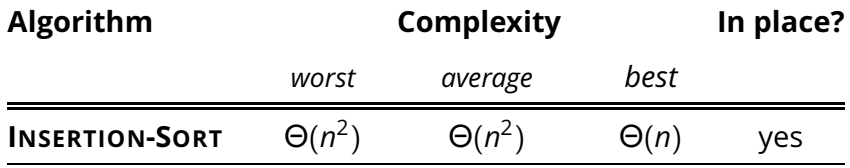

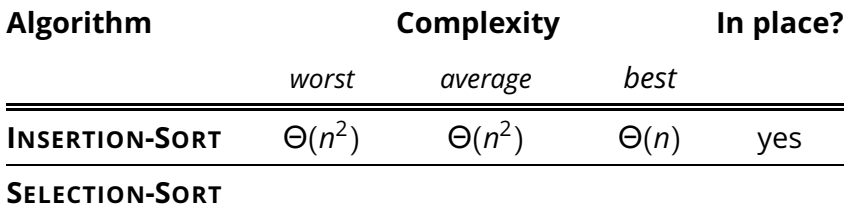

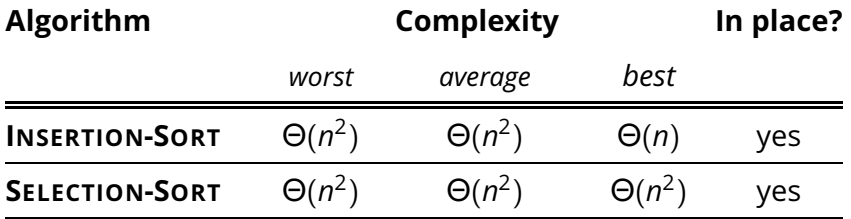

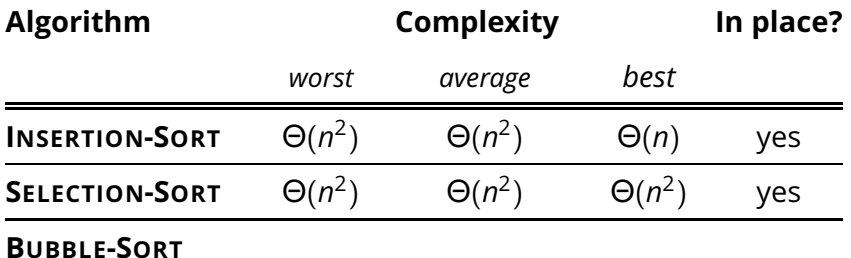

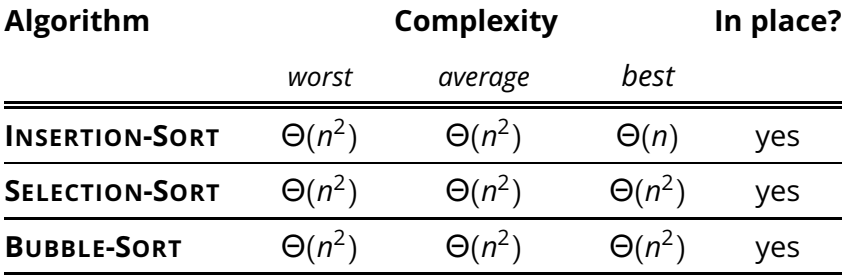

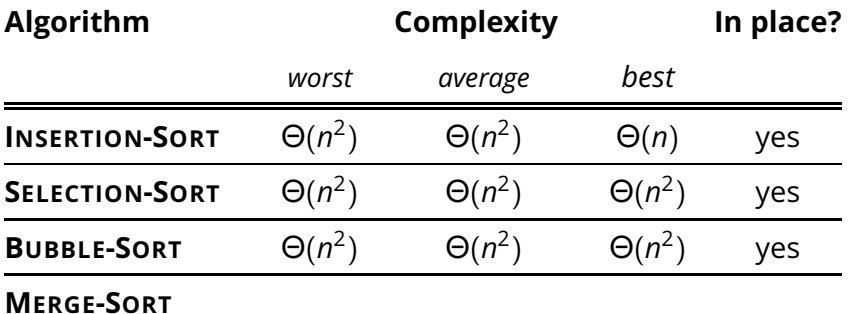

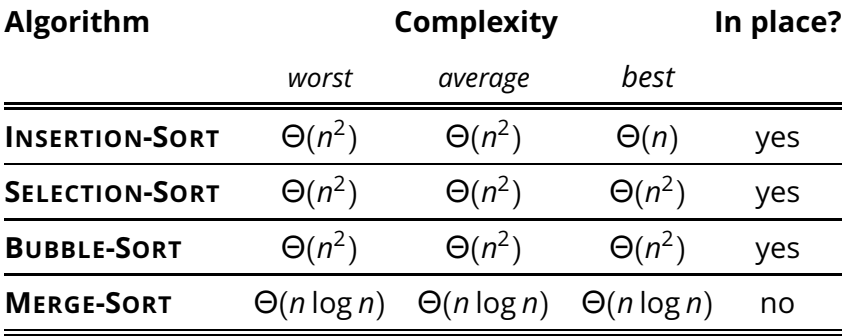

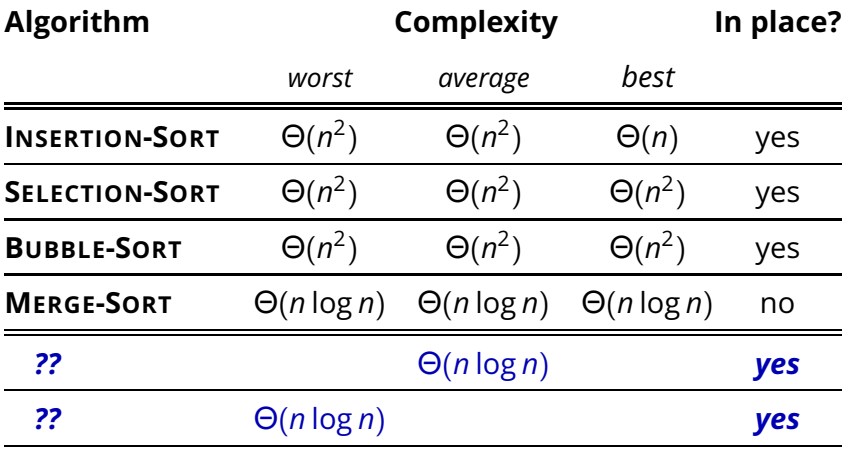

- *Basic step:* partition *A* in three parts based on a *chosen value v* ∈ *A*
	- ◮ *A<sup>L</sup>* contains the set of elements that are *less than v*
	- ◮ *A<sup>v</sup>* contains the set of elements that are *equal to v*
	- ◮ *A<sup>R</sup>* contains the set of elements that are *greater then v*

- *Basic step:* partition *A* in three parts based on a *chosen value v* ∈ *A*
	- ◮ *A<sup>L</sup>* contains the set of elements that are *less than v*
	- ◮ *A<sup>v</sup>* contains the set of elements that are *equal to v*
	- ◮ *A<sup>R</sup>* contains the set of elements that are *greater then v*

E.g.,  $A = \langle 2, 36, 5, 21, 8, 13, 11, 20, 5, 4, 1 \rangle$ 

- *Basic step:* partition *A* in three parts based on a *chosen value v* ∈ *A*
	- ◮ *A<sup>L</sup>* contains the set of elements that are *less than v*
	- ◮ *A<sup>v</sup>* contains the set of elements that are *equal to v*
	- ◮ *A<sup>R</sup>* contains the set of elements that are *greater then v*

- *Basic step:* partition *A* in three parts based on a *chosen value v* ∈ *A*
	- ◮ *A<sup>L</sup>* contains the set of elements that are *less than v*
	- ◮ *A<sup>v</sup>* contains the set of elements that are *equal to v*
	- ◮ *A<sup>R</sup>* contains the set of elements that are *greater then v*

$$
A_L = \langle 2, 4, 1 \rangle
$$

- *Basic step:* partition *A* in three parts based on a *chosen value v* ∈ *A*
	- ◮ *A<sup>L</sup>* contains the set of elements that are *less than v*
	- ◮ *A<sup>v</sup>* contains the set of elements that are *equal to v*
	- ◮ *A<sup>R</sup>* contains the set of elements that are *greater then v*

$$
A_L = \langle 2, 4, 1 \rangle \quad A_V = \langle 5, 5 \rangle
$$

- *Basic step:* partition *A* in three parts based on a *chosen value v* ∈ *A*
	- ◮ *A<sup>L</sup>* contains the set of elements that are *less than v*
	- ◮ *A<sup>v</sup>* contains the set of elements that are *equal to v*
	- ◮ *A<sup>R</sup>* contains the set of elements that are *greater then v*

$$
A_L = \langle 2, 4, 1 \rangle
$$
  $A_V = \langle 5, 5 \rangle$   $A_R = \langle 36, 21, 8, 13, 11, 20 \rangle$ 

- *Basic step:* partition *A* in three parts based on a *chosen value v* ∈ *A*
	- ◮ *A<sup>L</sup>* contains the set of elements that are *less than v*
	- ◮ *A<sup>v</sup>* contains the set of elements that are *equal to v*
	- ◮ *A<sup>R</sup>* contains the set of elements that are *greater then v*

E.g.,  $A = \langle 2, 36, 5, 21, 8, 13, 11, 20, 5, 4, 1 \rangle$ we pick a splitting value, say  $v = 5$ 

 $A_1 = \langle 2, 4, 1 \rangle$   $A_2 = \langle 5, 5 \rangle$   $A_R = \langle 36, 21, 8, 13, 11, 20 \rangle$ 

*Can we use the same idea for sorting A?*

- *Basic step:* partition *A* in three parts based on a *chosen value v* ∈ *A*
	- ◮ *A<sup>L</sup>* contains the set of elements that are *less than v*
	- ◮ *A<sup>v</sup>* contains the set of elements that are *equal to v*
	- ◮ *A<sup>R</sup>* contains the set of elements that are *greater then v*

E.g.,  $A = \langle 2, 36, 5, 21, 8, 13, 11, 20, 5, 4, 1 \rangle$ we pick a splitting value, say  $v = 5$ 

 $A_1 = \langle 2, 4, 1 \rangle$   $A_2 = \langle 5, 5 \rangle$   $A_R = \langle 36, 21, 8, 13, 11, 20 \rangle$ 

*Can we use the same idea for sorting A?*

*Can we partition A in place?*

- *Idea:* rearrange the sequence  $A[1 \dots n]$  in three parts based on a chosen "pivot" value *v* ∈ *A*
	- ◮ *A*[1 . . . *q* − 1] contain elements that are *less than or equal to v*
	- $\blacktriangleright$  A[q] = *v*
	- $\blacktriangleright$  *A*[ $q + 1 \ldots n$ ] contain elements that are *greater than v*

- *Idea:* rearrange the sequence  $A[1 \dots n]$  in three parts based on a chosen "pivot" value *v* ∈ *A*
	- ◮ *A*[1 . . . *q* − 1] contain elements that are *less than or equal to v*
	- $\blacktriangleright$  A[q] = *v*
	- $\blacktriangleright$  *A*[ $q + 1 \ldots n$ ] contain elements that are *greater than v*

$$
2|36|5|21|8|13|11|20|5|4|1]
$$

- *Idea:* rearrange the sequence  $A[1 \dots n]$  in three parts based on a chosen "pivot" value *v* ∈ *A*
	- ◮ *A*[1 . . . *q* − 1] contain elements that are *less than or equal to v*
	- $\blacktriangleright$  A[q] = *v*
	- $\blacktriangleright$  *A*[ $q + 1 \ldots n$ ] contain elements that are *greater than v*

$$
2 |36| 5 |21| 8 |13| 11 |20| 5 |4 |1 \qquad v = 8
$$

- *Idea:* rearrange the sequence  $A[1 \dots n]$  in three parts based on a chosen "pivot" value *v* ∈ *A*
	- ◮ *A*[1 . . . *q* − 1] contain elements that are *less than or equal to v*  $\blacktriangleright$  A[q] = *v*
	- $\blacktriangleright$  A[ $q + 1 \ldots n$ ] contain elements that are *greater than v*

$$
2 |36| 5 |21| 8 |13| 11 |20| 5 |4 |1 \qquad v = 8
$$

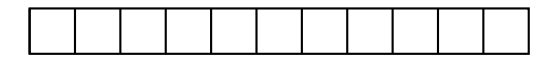

- *Idea:* rearrange the sequence  $A[1 \dots n]$  in three parts based on a chosen "pivot" value *v* ∈ *A*
	- ◮ *A*[1 . . . *q* − 1] contain elements that are *less than or equal to v*  $\blacktriangleright$  A[q] = *v*
	- $\blacktriangleright$  *A*[ $q + 1 \ldots n$ ] contain elements that are *greater than v*

$$
2 |36 | 5 |21 | 8 |13 |11 |20 | 5 | 4 | 1 \qquad v = 8
$$

2 4 1 5 5

- *Idea:* rearrange the sequence  $A[1 \dots n]$  in three parts based on a chosen "pivot" value *v* ∈ *A*
	- ◮ *A*[1 . . . *q* − 1] contain elements that are *less than or equal to v*  $\blacktriangleright$  A[q] = *v*
	- $\blacktriangleright$  *A*[ $q + 1 \ldots n$ ] contain elements that are *greater than v*

$$
2 |36 | 5 |21 | 8 |13 |11 |20 | 5 | 4 | 1 \qquad v = 8
$$

$$
\fbox{241558}
$$

- *Idea:* rearrange the sequence  $A[1 \dots n]$  in three parts based on a chosen "pivot" value *v* ∈ *A*
	- ◮ *A*[1 . . . *q* − 1] contain elements that are *less than or equal to v*  $\blacktriangleright$  A[q] = *v*
	- $\blacktriangleright$  *A*[ $q + 1 \ldots n$ ] contain elements that are *greater than v*

$$
2 |36| 5 |21| 8 |13| 11 |20| 5 |4 |1 \qquad v = 8
$$

2 4 1 5 5 8 11 20 13 36 21

- *Idea:* rearrange the sequence  $A[1 \dots n]$  in three parts based on a chosen "pivot" value *v* ∈ *A*
	- ◮ *A*[1 . . . *q* − 1] contain elements that are *less than or equal to v*  $\blacktriangleright$  A[q] = *v*
	- $\blacktriangleright$  *A*[ $q + 1 \ldots n$ ] contain elements that are *greater than v*

2 36 5 21 8 13 11 20 5 4 1 *v* = 8 2 4 1 5 5 8 11 20 13 36 21 *q* = 6

- *Idea:* rearrange the sequence  $A[1 \dots n]$  in three parts based on a chosen "pivot" value *v* ∈ *A*
	- ◮ *A*[1 . . . *q* − 1] contain elements that are *less than or equal to v*  $\blacktriangleright$  A[q] = *v*
	- $\blacktriangleright$  *A*[ $q + 1 \ldots n$ ] contain elements that are *greater than v*

2 36 5 21 8 13 11 20 5 4 1 *v* = 8 2 4 1 5 5 8 11 20 13 36 21 *q* = 6 *A*[1 . . . *q* − 1]

- *Idea:* rearrange the sequence  $A[1 \dots n]$  in three parts based on a chosen "pivot" value *v* ∈ *A*
	- ◮ *A*[1 . . . *q* − 1] contain elements that are *less than or equal to v*  $\blacktriangleright$  A[q] = *v*
	- $\blacktriangleright$  *A*[ $q + 1 \ldots n$ ] contain elements that are *greater than v*

2 36 5 21 8 13 11 20 5 4 1 *v* = 8 2 4 1 5 5 8 11 20 13 36 21 *q* = 6 *A*[1 . . . *q* − 1] *A*[*q* + 1 . . . *n*]

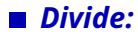

*Divide:* partition *A* in *A*[1 . . . *q* − 1] and *A*[*q* + 1 . . . *n*] such that

### $1 \leq i < q < j \leq n \Rightarrow A[i] \leq A[q] \leq A[j]$

*Divide:* partition *A* in *A*[1 . . . *q* − 1] and *A*[*q* + 1 . . . *n*] such that

$$
1 \leq i < q < j \leq n \Rightarrow A[i] \leq A[q] \leq A[j]
$$

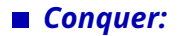

*Divide:* partition *A* in *A*[1 . . . *q* − 1] and *A*[*q* + 1 . . . *n*] such that

$$
1 \leq i < q < j \leq n \Rightarrow A[i] \leq A[q] \leq A[j]
$$

*Conquer:* sort *A*[1 . . . *q* − 1] and *A*[*q* + 1 . . . *n*]
#### **Another Divide-and-Conquer for Sorting**

*Divide:* partition *A* in *A*[1 . . . *q* − 1] and *A*[*q* + 1 . . . *n*] such that

$$
1 \leq i < q < j \leq n \Rightarrow A[i] \leq A[q] \leq A[j]
$$

*Conquer:* sort *A*[1 . . . *q* − 1] and *A*[*q* + 1 . . . *n*]

*Combine:* $\overline{\phantom{a}}$ 

#### **Another Divide-and-Conquer for Sorting**

*Divide:* partition *A* in *A*[1 . . . *q* − 1] and *A*[*q* + 1 . . . *n*] such that

$$
1 \leq i < q < j \leq n \Rightarrow A[i] \leq A[q] \leq A[j]
$$

**Conquer:** sort 
$$
A[1 \ldots q-1]
$$
 and  $A[q+1 \ldots n]$ 

*Combine:* nothing to do here  $\mathcal{L}_{\mathcal{A}}$ 

◮ notice the difference with **MERGESORT**

#### **Another Divide-and-Conquer for Sorting**

*Divide:* partition *A* in *A*[1 . . .  $q - 1$ ] and *A*[ $q + 1$  . . . *n*] such that

$$
1 \leq i < q < j \leq n \Rightarrow A[i] \leq A[q] \leq A[j]
$$

**1 Conquer:** sort 
$$
A[1 \ldots q-1]
$$
 and  $A[q+1 \ldots n]$ 

*Combine:* nothing to do here

◮ notice the difference with **MERGESORT**

**QUICKSORT**(*A*, *begin*, *end*) **if** *begin* < *end*  $q = \text{PARTITION}(A, begin, end)$ <br>3 **OUICKSORT**(A, *begin*,  $q - 1$ ) **QUICKSORT**(*A*, *begin*, *q* − 1) **QUICKSORT**(*A*, *q* + 1, *end*)

- Start with  $q = 1$  $\mathcal{L}_{\mathcal{A}}$ 
	- ◮ i.e., *assume all elements are greater than the pivot*
- Scan the array left-to-right, starting at position 2
- **If an element**  $A[i]$  **is less than or equal to pivot, then swap it** with the current *q* position and shift *q* to the right

- **Start with**  $q = 1$ 
	- ◮ i.e., *assume all elements are greater than the pivot*
- Scan the array left-to-right, starting at position 2  $\mathbf{r}$
- **If an element A[***i***]** is less than or equal to pivot, then swap it with the current *q* position and shift *q* to the right
- *Loop invariant*
	- ◮ *begin* ≤ *k* < *q* ⇒ *A*[*k*] ≤ *v*
	- ◮ *q* < *k* < *i* ⇒ *A*[*k*] > *v*

**Start with**  $q = 1$ 

- Scan the array left-to-right, starting at position 2  $\mathbf{r}$
- **If an element A[***i***]** is less than or equal to pivot, then swap it with the current *q* position and shift *q* to the right
- *Loop invariant*
	- ◮ *begin* ≤ *k* < *q* ⇒ *A*[*k*] ≤ *v*
	- ◮ *q* < *k* < *i* ⇒ *A*[*k*] > *v*

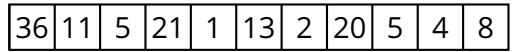

Start with  $q = 1$  $\mathcal{L}_{\mathcal{A}}$ 

- Scan the array left-to-right, starting at position 2
- **If an element A[***i***]** is less than or equal to pivot, then swap it with the current *q* position and shift *q* to the right
- *Loop invariant*
	- ◮ *begin* ≤ *k* < *q* ⇒ *A*[*k*] ≤ *v*
	- ◮ *q* < *k* < *i* ⇒ *A*[*k*] > *v*

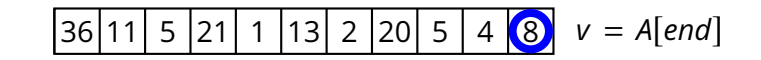

Start with  $q = 1$ 

- Scan the array left-to-right, starting at position 2
- If an element *A*[*i*] is less than or equal to pivot, then swap it with the current *q* position and shift *q* to the right
- *Loop invariant*
	- ◮ *begin* ≤ *k* < *q* ⇒ *A*[*k*] ≤ *v*
	- ◮ *q* < *k* < *i* ⇒ *A*[*k*] > *v*

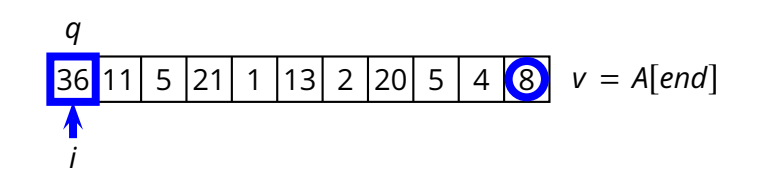

Start with  $q = 1$ 

- Scan the array left-to-right, starting at position 2
- If an element *A*[*i*] is less than or equal to pivot, then swap it with the current *q* position and shift *q* to the right
- *Loop invariant*
	- ◮ *begin* ≤ *k* < *q* ⇒ *A*[*k*] ≤ *v*
	- ◮ *q* < *k* < *i* ⇒ *A*[*k*] > *v*

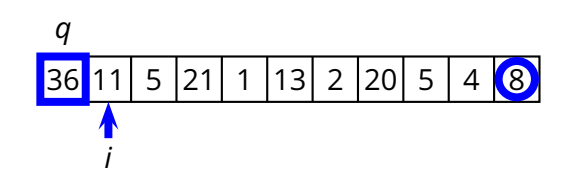

Start with  $q = 1$ 

- Scan the array left-to-right, starting at position 2
- If an element *A*[*i*] is less than or equal to pivot, then swap it with the current *q* position and shift *q* to the right
- *Loop invariant*
	- ◮ *begin* ≤ *k* < *q* ⇒ *A*[*k*] ≤ *v*
	- ◮ *q* < *k* < *i* ⇒ *A*[*k*] > *v*

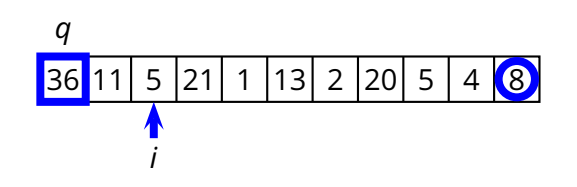

Start with  $q = 1$ 

- Scan the array left-to-right, starting at position 2
- If an element *A*[*i*] is less than or equal to pivot, then swap it with the current *q* position and shift *q* to the right
- *Loop invariant*
	- ◮ *begin* ≤ *k* < *q* ⇒ *A*[*k*] ≤ *v*
	- ◮ *q* < *k* < *i* ⇒ *A*[*k*] > *v*

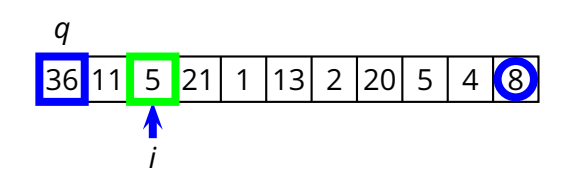

Start with  $q = 1$ 

- Scan the array left-to-right, starting at position 2
- If an element *A*[*i*] is less than or equal to pivot, then swap it with the current *q* position and shift *q* to the right
- *Loop invariant*
	- ◮ *begin* ≤ *k* < *q* ⇒ *A*[*k*] ≤ *v*
	- ◮ *q* < *k* < *i* ⇒ *A*[*k*] > *v*

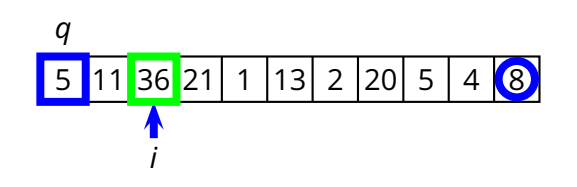

Start with  $q = 1$ 

- Scan the array left-to-right, starting at position 2
- If an element  $A[i]$  is less than or equal to pivot, then swap it with the current *q* position and shift *q* to the right
- *Loop invariant*
	- ◮ *begin* ≤ *k* < *q* ⇒ *A*[*k*] ≤ *v*
	- ◮ *q* < *k* < *i* ⇒ *A*[*k*] > *v*

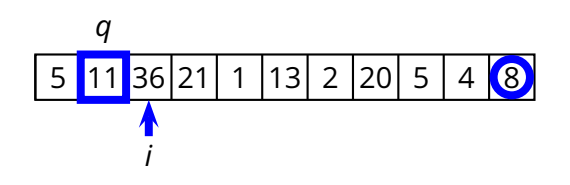

Start with  $q = 1$ 

- Scan the array left-to-right, starting at position 2
- If an element  $A[i]$  is less than or equal to pivot, then swap it with the current *q* position and shift *q* to the right
- *Loop invariant*
	- ◮ *begin* ≤ *k* < *q* ⇒ *A*[*k*] ≤ *v*
	- ◮ *q* < *k* < *i* ⇒ *A*[*k*] > *v*

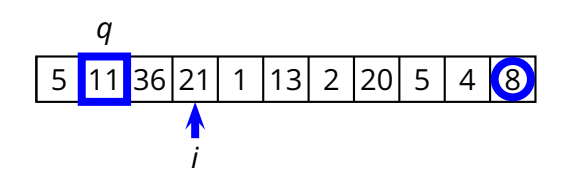

Start with  $q = 1$ 

- Scan the array left-to-right, starting at position 2
- If an element  $A[i]$  is less than or equal to pivot, then swap it with the current *q* position and shift *q* to the right
- *Loop invariant*
	- ◮ *begin* ≤ *k* < *q* ⇒ *A*[*k*] ≤ *v*
	- ◮ *q* < *k* < *i* ⇒ *A*[*k*] > *v*

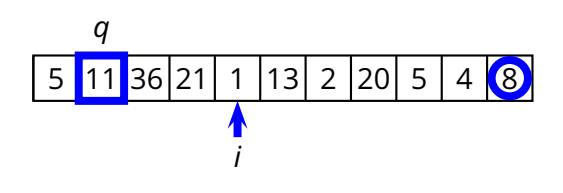

Start with  $q = 1$ 

- Scan the array left-to-right, starting at position 2
- If an element *A*[*i*] is less than or equal to pivot, then swap it with the current *q* position and shift *q* to the right
- *Loop invariant*
	- ◮ *begin* ≤ *k* < *q* ⇒ *A*[*k*] ≤ *v*
	- ◮ *q* < *k* < *i* ⇒ *A*[*k*] > *v*

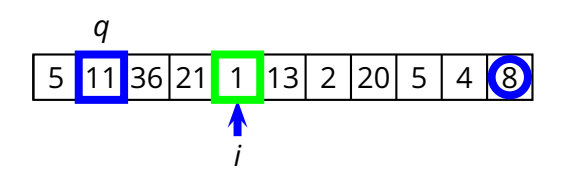

Start with  $q = 1$ 

- Scan the array left-to-right, starting at position 2
- If an element *A*[*i*] is less than or equal to pivot, then swap it with the current *q* position and shift *q* to the right
- *Loop invariant*
	- ◮ *begin* ≤ *k* < *q* ⇒ *A*[*k*] ≤ *v*
	- ◮ *q* < *k* < *i* ⇒ *A*[*k*] > *v*

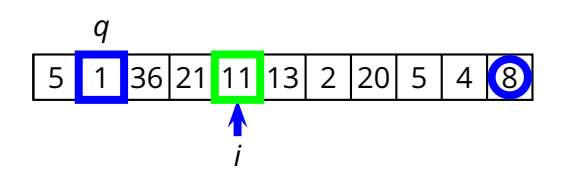

Start with  $q = 1$ 

- Scan the array left-to-right, starting at position 2
- If an element *A*[*i*] is less than or equal to pivot, then swap it with the current *q* position and shift *q* to the right
- *Loop invariant*
	- ◮ *begin* ≤ *k* < *q* ⇒ *A*[*k*] ≤ *v*
	- ◮ *q* < *k* < *i* ⇒ *A*[*k*] > *v*

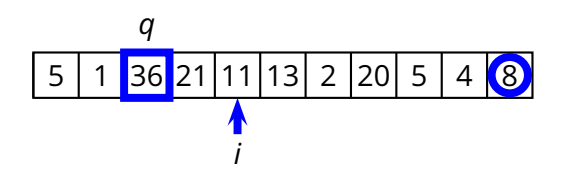

Start with  $q = 1$ 

- Scan the array left-to-right, starting at position 2
- If an element  $A[i]$  is less than or equal to pivot, then swap it with the current *q* position and shift *q* to the right
- *Loop invariant*
	- ◮ *begin* ≤ *k* < *q* ⇒ *A*[*k*] ≤ *v*
	- ◮ *q* < *k* < *i* ⇒ *A*[*k*] > *v*

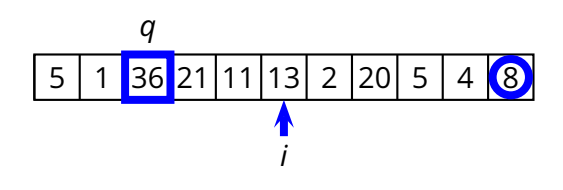

Start with  $q = 1$ 

- Scan the array left-to-right, starting at position 2
- If an element  $A[i]$  is less than or equal to pivot, then swap it with the current *q* position and shift *q* to the right
- *Loop invariant*
	- ◮ *begin* ≤ *k* < *q* ⇒ *A*[*k*] ≤ *v*
	- ◮ *q* < *k* < *i* ⇒ *A*[*k*] > *v*

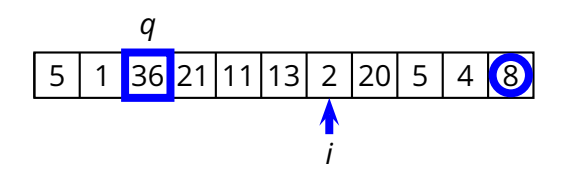

Start with  $q = 1$ 

- Scan the array left-to-right, starting at position 2
- If an element *A*[*i*] is less than or equal to pivot, then swap it with the current *q* position and shift *q* to the right
- *Loop invariant*
	- ◮ *begin* ≤ *k* < *q* ⇒ *A*[*k*] ≤ *v*
	- ◮ *q* < *k* < *i* ⇒ *A*[*k*] > *v*

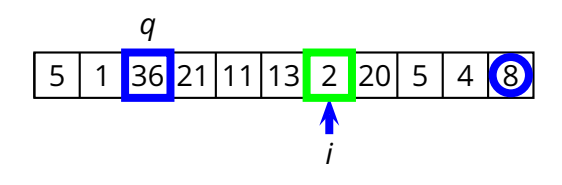

Start with  $q = 1$ 

- Scan the array left-to-right, starting at position 2
- If an element *A*[*i*] is less than or equal to pivot, then swap it with the current *q* position and shift *q* to the right
- *Loop invariant*
	- ◮ *begin* ≤ *k* < *q* ⇒ *A*[*k*] ≤ *v*
	- ◮ *q* < *k* < *i* ⇒ *A*[*k*] > *v*

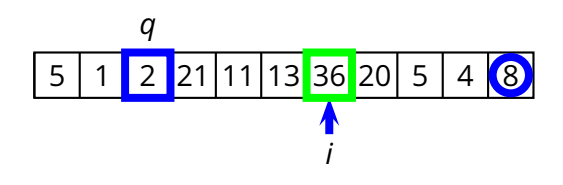

Start with  $q = 1$ 

- Scan the array left-to-right, starting at position 2
- If an element *A*[*i*] is less than or equal to pivot, then swap it with the current *q* position and shift *q* to the right
- *Loop invariant*
	- ◮ *begin* ≤ *k* < *q* ⇒ *A*[*k*] ≤ *v*
	- ◮ *q* < *k* < *i* ⇒ *A*[*k*] > *v*

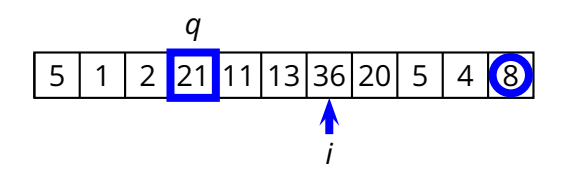

Start with  $q = 1$ 

- Scan the array left-to-right, starting at position 2
- If an element *A*[*i*] is less than or equal to pivot, then swap it with the current *q* position and shift *q* to the right
- *Loop invariant*
	- ◮ *begin* ≤ *k* < *q* ⇒ *A*[*k*] ≤ *v*
	- ◮ *q* < *k* < *i* ⇒ *A*[*k*] > *v*

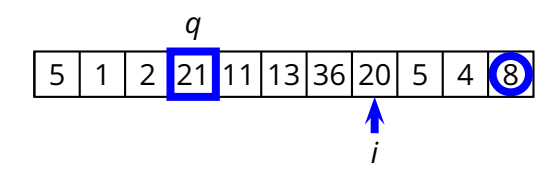

Start with  $q = 1$ 

- Scan the array left-to-right, starting at position 2
- If an element *A*[*i*] is less than or equal to pivot, then swap it with the current *q* position and shift *q* to the right
- *Loop invariant*
	- ◮ *begin* ≤ *k* < *q* ⇒ *A*[*k*] ≤ *v*
	- ◮ *q* < *k* < *i* ⇒ *A*[*k*] > *v*

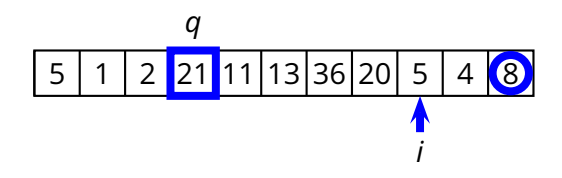

Start with  $q = 1$ 

- Scan the array left-to-right, starting at position 2
- If an element *A*[*i*] is less than or equal to pivot, then swap it with the current *q* position and shift *q* to the right
- *Loop invariant*
	- ◮ *begin* ≤ *k* < *q* ⇒ *A*[*k*] ≤ *v*
	- ◮ *q* < *k* < *i* ⇒ *A*[*k*] > *v*

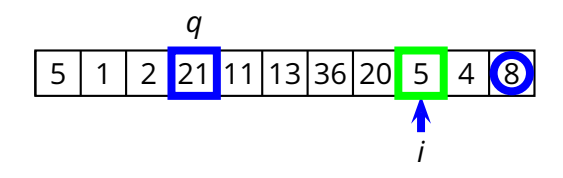

Start with  $q = 1$ 

- Scan the array left-to-right, starting at position 2
- If an element *A*[*i*] is less than or equal to pivot, then swap it with the current *q* position and shift *q* to the right
- *Loop invariant*
	- ◮ *begin* ≤ *k* < *q* ⇒ *A*[*k*] ≤ *v*
	- ◮ *q* < *k* < *i* ⇒ *A*[*k*] > *v*

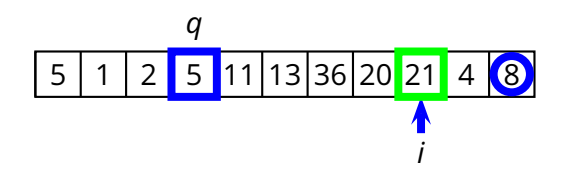

Start with  $q = 1$ 

- Scan the array left-to-right, starting at position 2
- If an element *A*[*i*] is less than or equal to pivot, then swap it with the current *q* position and shift *q* to the right
- *Loop invariant*
	- ◮ *begin* ≤ *k* < *q* ⇒ *A*[*k*] ≤ *v*
	- ◮ *q* < *k* < *i* ⇒ *A*[*k*] > *v*

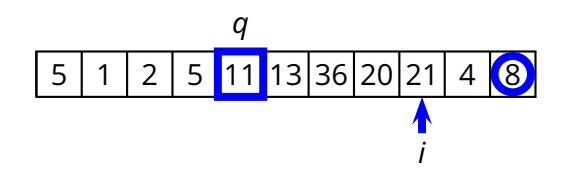

Start with  $q = 1$ 

- Scan the array left-to-right, starting at position 2
- If an element *A*[*i*] is less than or equal to pivot, then swap it with the current *q* position and shift *q* to the right
- *Loop invariant*
	- ◮ *begin* ≤ *k* < *q* ⇒ *A*[*k*] ≤ *v*
	- ◮ *q* < *k* < *i* ⇒ *A*[*k*] > *v*

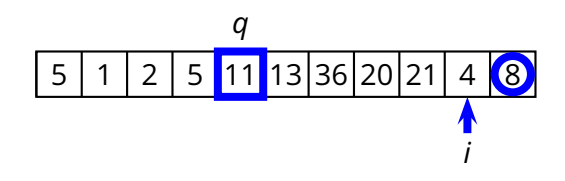

Start with  $q = 1$ 

- Scan the array left-to-right, starting at position 2
- If an element *A*[*i*] is less than or equal to pivot, then swap it with the current *q* position and shift *q* to the right
- *Loop invariant*
	- ◮ *begin* ≤ *k* < *q* ⇒ *A*[*k*] ≤ *v*
	- ◮ *q* < *k* < *i* ⇒ *A*[*k*] > *v*

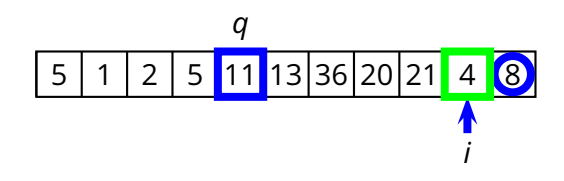

Start with  $q = 1$ 

- Scan the array left-to-right, starting at position 2
- If an element *A*[*i*] is less than or equal to pivot, then swap it with the current *q* position and shift *q* to the right
- *Loop invariant*
	- ◮ *begin* ≤ *k* < *q* ⇒ *A*[*k*] ≤ *v*
	- ◮ *q* < *k* < *i* ⇒ *A*[*k*] > *v*

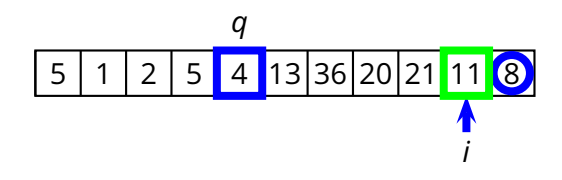

Start with  $q = 1$ 

- Scan the array left-to-right, starting at position 2
- If an element *A*[*i*] is less than or equal to pivot, then swap it with the current *q* position and shift *q* to the right
- *Loop invariant*
	- ◮ *begin* ≤ *k* < *q* ⇒ *A*[*k*] ≤ *v*
	- ◮ *q* < *k* < *i* ⇒ *A*[*k*] > *v*

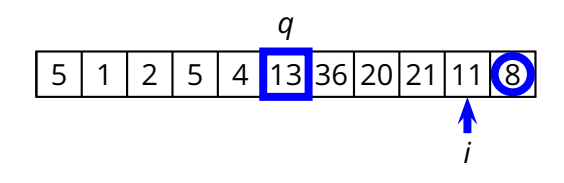

Start with  $q = 1$ 

- Scan the array left-to-right, starting at position 2
- If an element *A*[*i*] is less than or equal to pivot, then swap it with the current *q* position and shift *q* to the right
- *Loop invariant*
	- ◮ *begin* ≤ *k* < *q* ⇒ *A*[*k*] ≤ *v*
	- ◮ *q* < *k* < *i* ⇒ *A*[*k*] > *v*

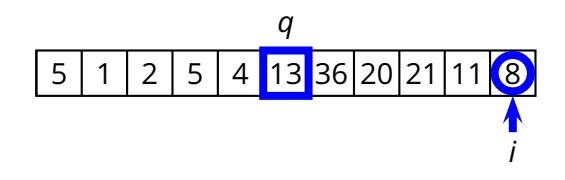

Start with  $q = 1$ 

- Scan the array left-to-right, starting at position 2
- If an element *A*[*i*] is less than or equal to pivot, then swap it with the current *q* position and shift *q* to the right
- *Loop invariant*
	- ◮ *begin* ≤ *k* < *q* ⇒ *A*[*k*] ≤ *v*
	- ◮ *q* < *k* < *i* ⇒ *A*[*k*] > *v*

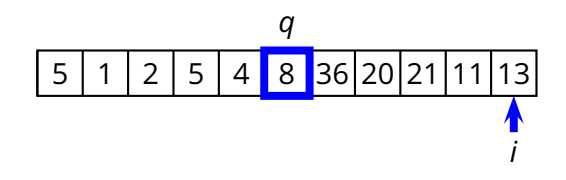

Start with  $q = 1$ 

- Scan the array left-to-right, starting at position 2
- **If an element A[***i***]** is less than or equal to pivot, then swap it with the current *q* position and shift *q* to the right
- *Loop invariant*
	- ◮ *begin* ≤ *k* < *q* ⇒ *A*[*k*] ≤ *v*
	- ◮ *q* < *k* < *i* ⇒ *A*[*k*] > *v*

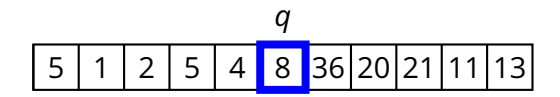
# **Complete QUICKSORT Algorithm**

```
PARTITION(A, begin, end)
1 q = begin
2 v = A[end]3 for i = \text{begin} to end<br>4 if A[i] \leq v4 if A[i] \le v<br>5 swap
5 swap A[i] and A[q]<br>6 q = q + 16 q = q + 1<br>7 return q - 1return q - 1
```
**QUICKSORT**(*A*, *begin*, *end*) **if** begin  $\lt$  end 2 *q* = **PARTITION**(*A*, *begin*, *end*) 3 **QUICKSORT**(*A*, *begin*, *q* − 1) 4 **QUICKSORT**(*A*, *q* + 1, *end*)

### **Complexity of PARTITION**

**PARTITION**(*A*, *begin*, *end*) *q* = *begin*  $v = A[end]$  **for** *i* = *begin* **to** *end* **if**  $A[i] \leq v$ 5 swap  $A[i]$  and  $A[q]$ 6  $q = q + 1$ **return** *q* − 1

### **Complexity of PARTITION**

**PARTITION**(*A*, *begin*, *end*) *q* = *begin*  $v = A[end]$  **for** *i* = *begin* **to** *end* **if**  $A[i] \leq v$ 5 swap  $A[i]$  and  $A[q]$ 6  $q = q + 1$ **return** *q* − 1

 $T(n) = \Theta(n)$ 

### **QUICKSORT**(*A*, *begin*, *end*) **if** *begin* < *end q* = **PARTITION**(*A*, *begin*, *end*) **QUICKSORT**(*A*, *begin*, *q* − 1) **QUICKSORT**(*A*, *q* + 1, *end*)

# **QUICKSORT**(*A*, *begin*, *end*) 1 **if** *begin* < *end* 2  $q = \text{PARTITION}(A, begin, end)$ <br>3 **QUICKSORT** $(A, begin, q - 1)$ 3 **QUICKSORT**(*A*, *begin*, *q* − 1) 4 **QUICKSORT**(*A*, *q* + 1, *end*)

# **QUICKSORT**(*A*, *begin*, *end*) 1 **if** *begin* < *end* 2  $q = \text{PARTITION}(A, begin, end)$ <br>3 **QUICKSORT** $(A, begin, q - 1)$ 3 **QUICKSORT**(*A*, *begin*, *q* − 1) 4 **QUICKSORT**(*A*, *q* + 1, *end*)

$$
\rightarrow
$$
 q = begin or q = end

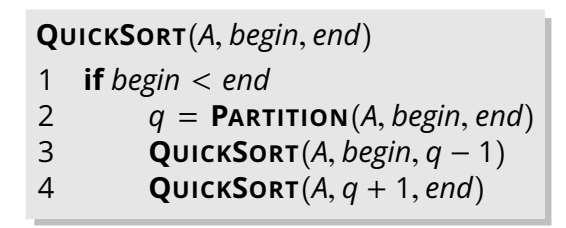

- $\rightarrow$  *q* = *begin* or *q* = *end*
- ◮ the partition transforms *P* of size *n* in *P* of size *n* − 1

**QUICKSORT**(*A*, *begin*, *end*) **if** *begin* < *end*  $q = \text{PARTITION}(A, begin, end)$ <br>3 **QUICKSORT** $(A, begin, q - 1)$  **QUICKSORT**(*A*, *begin*, *q* − 1) **QUICKSORT**(*A*, *q* + 1, *end*)

- $\rightarrow$  *q* = *begin* or *q* = *end*
- ◮ the partition transforms *P* of size *n* in *P* of size *n* − 1

$$
T(n) = T(n-1) + \Theta(n)
$$

**QUICKSORT**(*A*, *begin*, *end*) **if** *begin* < *end*  $q = \text{PARTITION}(A, begin, end)$ <br>3 **QUICKSORT** $(A, begin, q - 1)$  **QUICKSORT**(*A*, *begin*, *q* − 1) **QUICKSORT**(*A*, *q* + 1, *end*)

- $\rightarrow$  *q* = *begin* or *q* = *end*
- ◮ the partition transforms *P* of size *n* in *P* of size *n* − 1

$$
T(n) = T(n-1) + \Theta(n)
$$

$$
T(n) = \Theta(n^2)
$$

### **QUICKSORT**(*A*, *begin*, *end*) **if** *begin* < *end q* = **PARTITION**(*A*, *begin*, *end*) **QUICKSORT**(*A*, *begin*, *q* − 1) **QUICKSORT**(*A*, *q* + 1, *end*)

# **QUICKSORT**(*A*, *begin*, *end*) 1 **if** *begin* < *end* 2  $q = \text{PARTITION}(A, begin, end)$ <br>3 **QUICKSORT** $(A, begin, q - 1)$ 3 **QUICKSORT**(*A*, *begin*, *q* − 1) 4 **QUICKSORT**(*A*, *q* + 1, *end*)

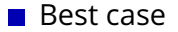

# **QUICKSORT**(*A*, *begin*, *end*) 1 **if** *begin* < *end* 2  $q = \text{PARTITION}(A, begin, end)$ <br>3 **QUICKSORT** $(A, begin, q - 1)$ 3 **QUICKSORT**(*A*, *begin*, *q* − 1) 4 **QUICKSORT**(*A*, *q* + 1, *end*)

Best case  $\rightarrow$  *q* =  $\lceil n/2 \rceil$ 

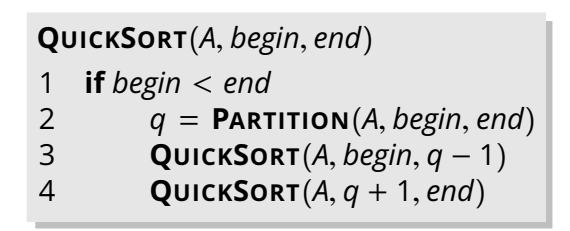

#### Best case

$$
\bullet \quad q = \lceil n/2 \rceil
$$

◮ the partition transforms *P* of size *n* into *two* problems *P* of size ⌊*n*/2⌋ and ⌈*n*/2⌉ − 1, respectively

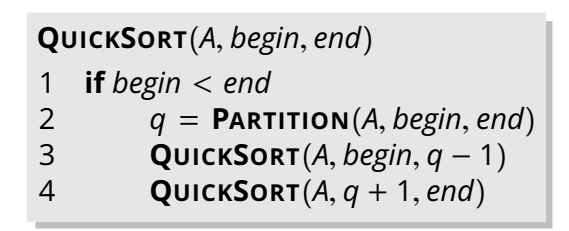

#### Best case

$$
\bullet \ \ q = \lceil n/2 \rceil
$$

◮ the partition transforms *P* of size *n* into *two* problems *P* of size ⌊*n*/2⌋ and ⌈*n*/2⌉ − 1, respectively

$$
T(n) = 2T(n/2) + \Theta(n)
$$

# **QUICKSORT**(*A*, *begin*, *end*) 1 **if** *begin* < *end* 2  $q = \text{PARTITION}(A, \text{begin}, \text{end})$ 3 **QUICKSORT**(*A*, *begin*, *q* − 1) 4 **QUICKSORT**(*A*, *q* + 1, *end*)

#### Best case

$$
\bullet \ \ q = \lceil n/2 \rceil
$$

◮ the partition transforms *P* of size *n* into *two* problems *P* of size ⌊*n*/2⌋ and ⌈*n*/2⌉ − 1, respectively

$$
T(n) = 2T(n/2) + \Theta(n)
$$

$$
T(n) = \Theta(n \log n)
$$

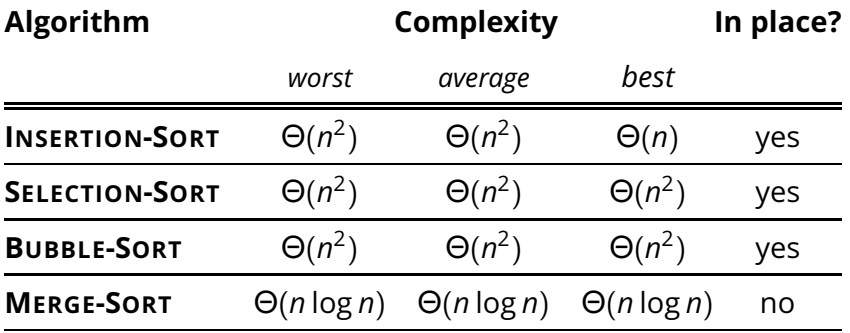

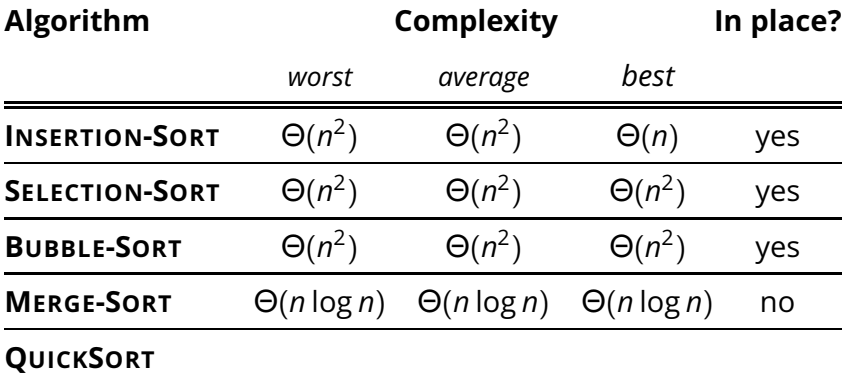

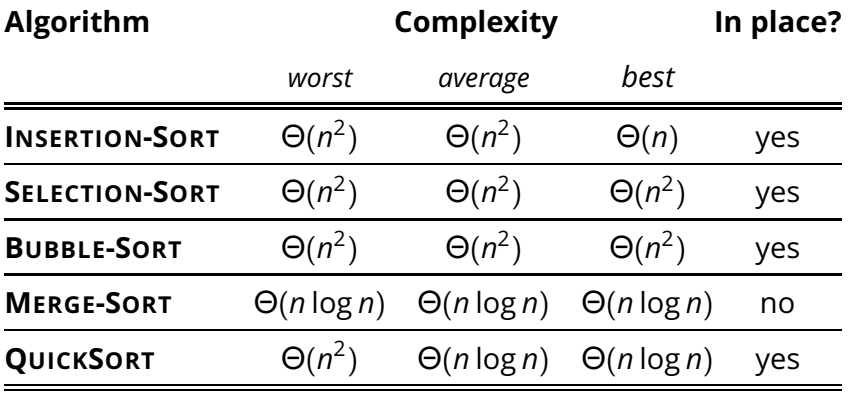

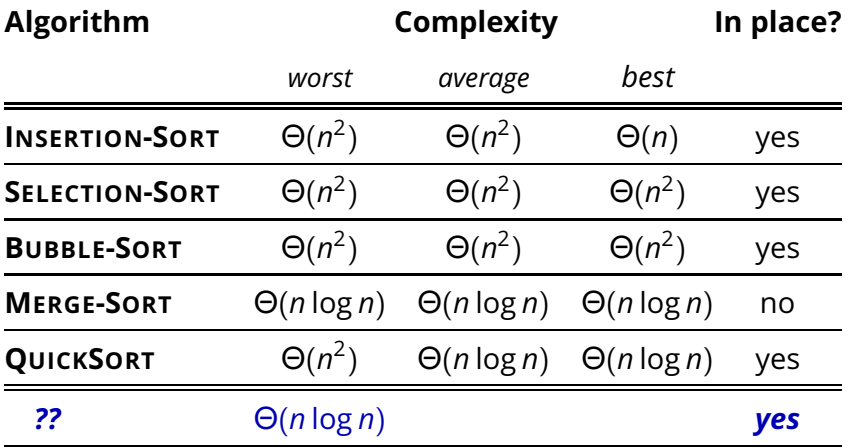

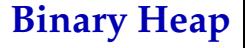

**Our first real** *data structure* 

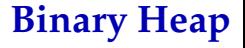

### **Our first real** *data structure*

 $\blacksquare$  Interface

### ■ Our first real *data structure*

- ◮ **BUILD-MAX-HEAP**(*A*) rearranges *A* into a max-heap
- ◮ **HEAP-INSERT**(*H*, *key*) inserts *key* in the heap
- ◮ **HEAP-EXTRACT-MAX**(*H*) extracts the maximum key
- ◮ *H*.*heap*-*size* is the number of keys in *H*

### Our first real *data structure*

- ◮ **BUILD-MAX-HEAP**(*A*) rearranges *A* into a max-heap
- ◮ **HEAP-INSERT**(*H*, *key*) inserts *key* in the heap
- ◮ **HEAP-EXTRACT-MAX**(*H*) extracts the maximum key
- ◮ *H*.*heap*-*size* is the number of keys in *H*
- $\blacksquare$  Two kinds of binary heaps

### Our first real *data structure*

- ◮ **BUILD-MAX-HEAP**(*A*) rearranges *A* into a max-heap
- ◮ **HEAP-INSERT**(*H*, *key*) inserts *key* in the heap
- ◮ **HEAP-EXTRACT-MAX**(*H*) extracts the maximum key
- ◮ *H*.*heap*-*size* is the number of keys in *H*
- $\blacksquare$  Two kinds of binary heaps
	- $\blacktriangleright$  max-heaps

### Our first real *data structure*

- ◮ **BUILD-MAX-HEAP**(*A*) rearranges *A* into a max-heap
- ◮ **HEAP-INSERT**(*H*, *key*) inserts *key* in the heap
- ◮ **HEAP-EXTRACT-MAX**(*H*) extracts the maximum key
- ◮ *H*.*heap*-*size* is the number of keys in *H*
- $\blacksquare$  Two kinds of binary heaps
	- $\blacktriangleright$  max-heaps
	- $\blacktriangleright$  min-heaps

### Our first real *data structure*

- ◮ **BUILD-MAX-HEAP**(*A*) rearranges *A* into a max-heap
- ◮ **HEAP-INSERT**(*H*, *key*) inserts *key* in the heap
- ◮ **HEAP-EXTRACT-MAX**(*H*) extracts the maximum key
- ◮ *H*.*heap*-*size* is the number of keys in *H*
- $\blacksquare$  Two kinds of binary heaps
	- $\blacktriangleright$  max-heaps
	- $\blacktriangleright$  min-heaps
- Useful applications

### Our first real *data structure*

- ◮ **BUILD-MAX-HEAP**(*A*) rearranges *A* into a max-heap
- ◮ **HEAP-INSERT**(*H*, *key*) inserts *key* in the heap
- ◮ **HEAP-EXTRACT-MAX**(*H*) extracts the maximum key
- ◮ *H*.*heap*-*size* is the number of keys in *H*
- $\blacksquare$  Two kinds of binary heaps
	- $\blacktriangleright$  max-heaps
	- $\blacktriangleright$  min-heaps
- Useful applications
	- $\triangleright$  sorting

### Our first real *data structure*

- ◮ **BUILD-MAX-HEAP**(*A*) rearranges *A* into a max-heap
- ◮ **HEAP-INSERT**(*H*, *key*) inserts *key* in the heap
- ◮ **HEAP-EXTRACT-MAX**(*H*) extracts the maximum key
- ◮ *H*.*heap*-*size* is the number of keys in *H*
- $\blacksquare$  Two kinds of binary heaps
	- $\blacktriangleright$  max-heaps
	- $\blacktriangleright$  min-heaps
- Useful applications
	- $\triangleright$  sorting
	- $\blacktriangleright$  priority queue

### Conceptually a full binary tree

### Conceptually a full binary tree

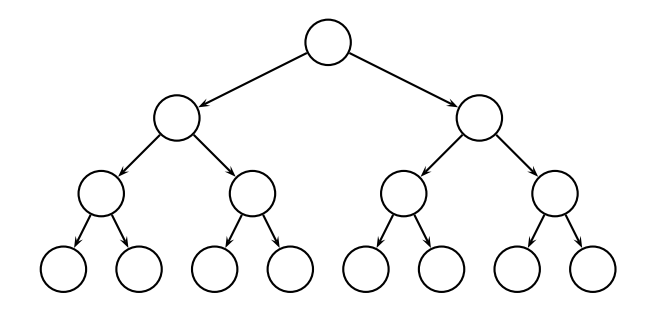

### ■ Conceptually a full binary tree

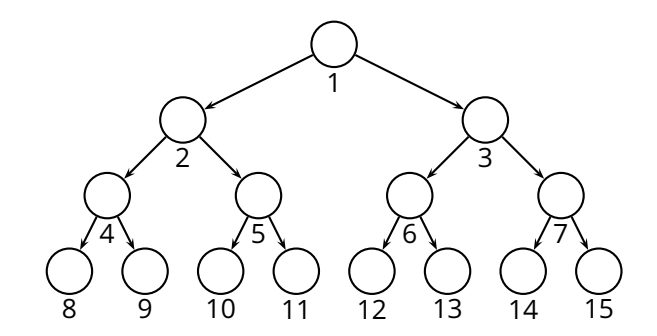

### ■ Conceptually a full binary tree

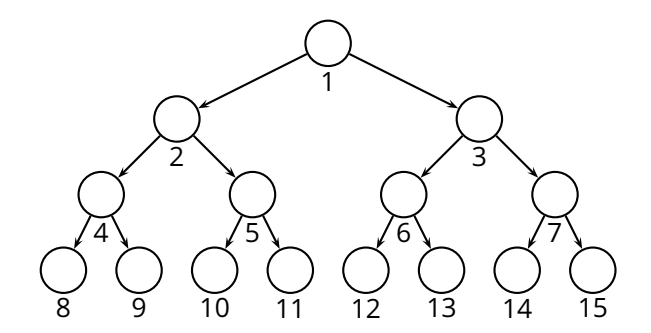

Implemented as an array $\mathcal{C}^{\mathcal{A}}$ 

### Conceptually a full binary tree

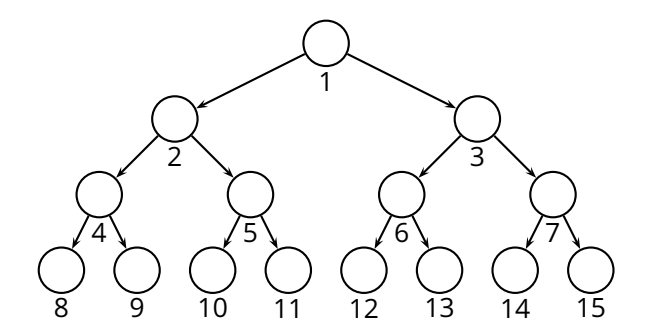

#### Implemented as an array $\mathcal{L}_{\mathcal{A}}$

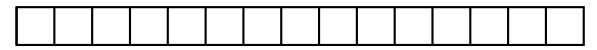
### **Binary Heap: Structure**

### ■ Conceptually a full binary tree

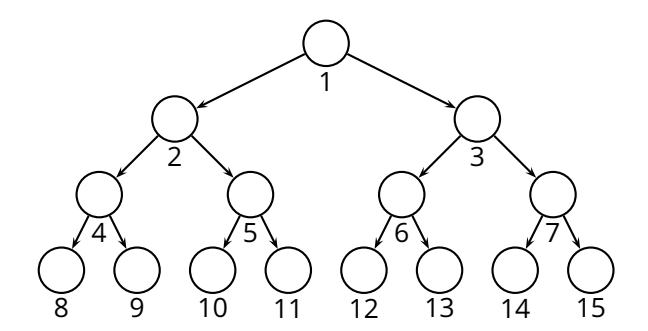

### $\blacksquare$  Implemented as an array

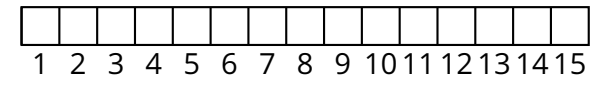

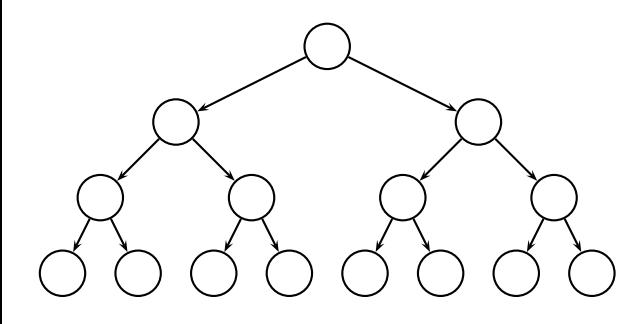

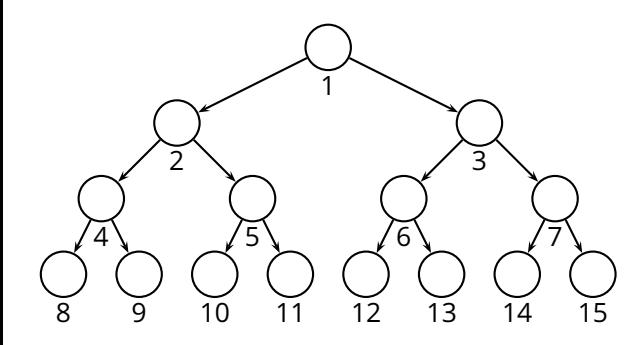

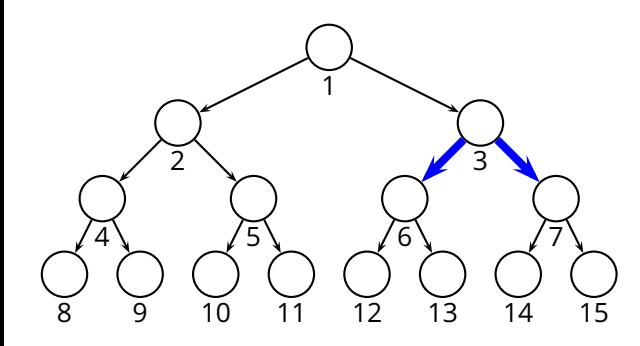

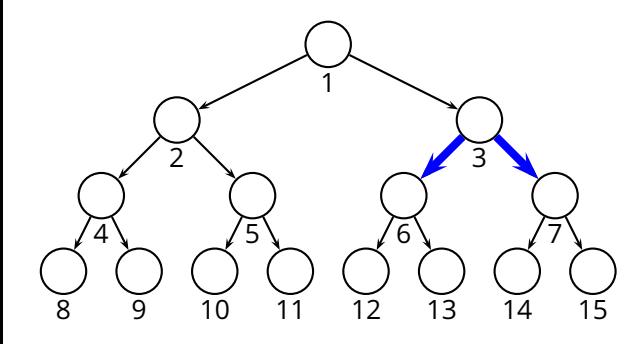

**PARENT**(*i*) **return** ⌊*i*/2⌋  $L$ **EFT** $(i)$ **return** 2*i*  $R$ **IGHT** $(i)$ **return**  $2i + 1$ 

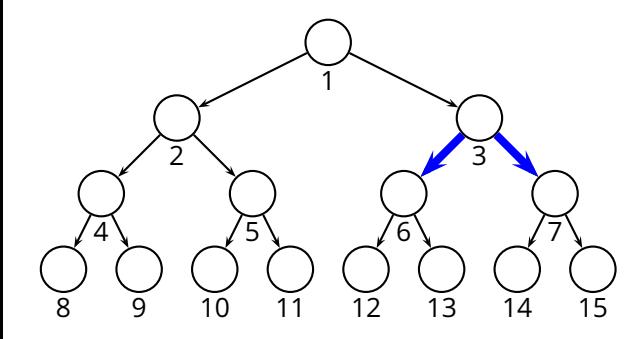

**PARENT**(*i*) **return** ⌊*i*/2⌋  $L$ **EFT** $(i)$ **return** 2*i*  $R$ **IGHT** $(i)$ **return**  $2i + 1$ 

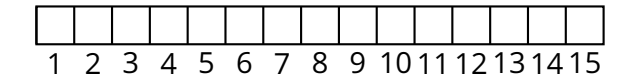

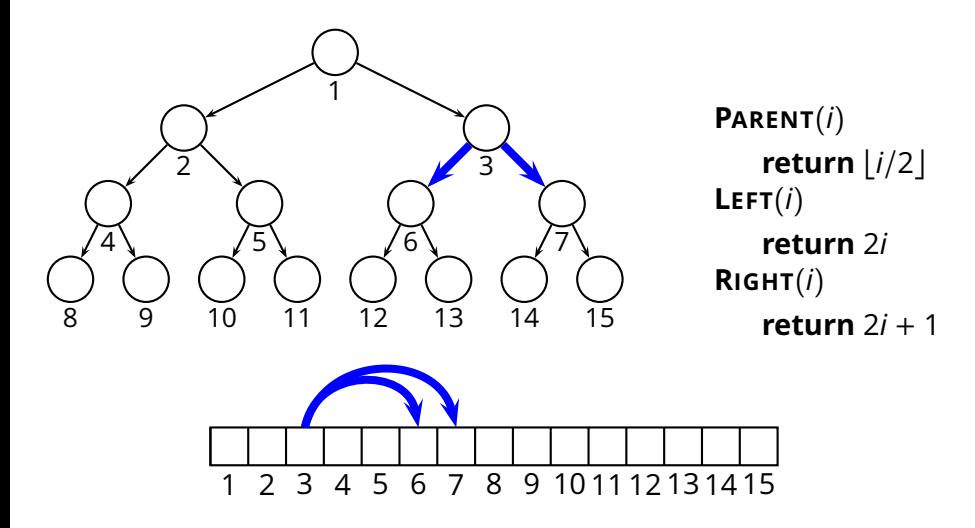

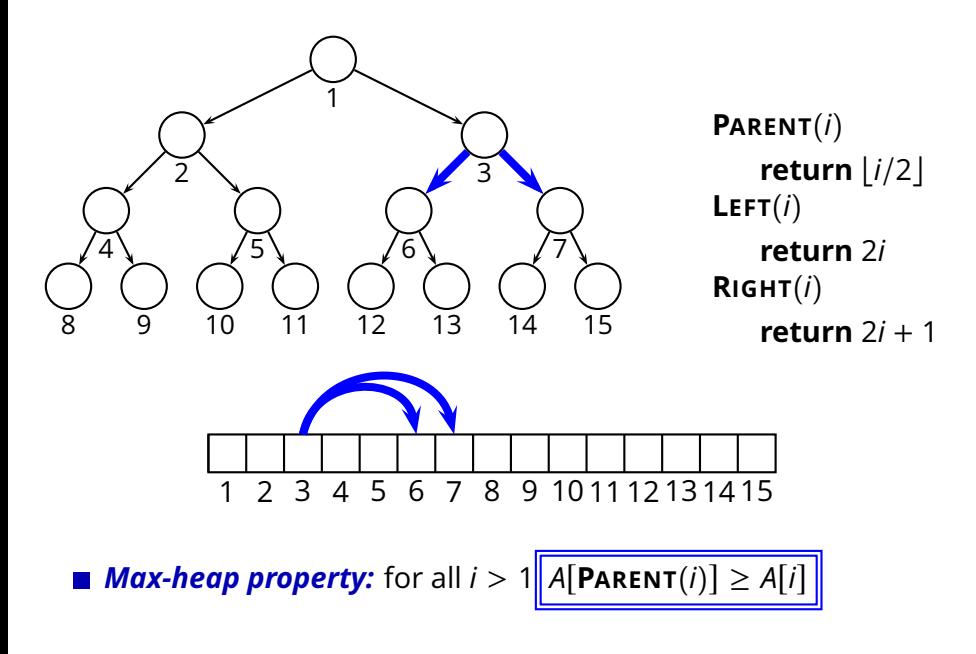

■ *Max-heap property:* for all 
$$
i > 1
$$
  $\boxed{A[PARENT(i)] \ge A[i]}$ 

*Max-heap property:* for all  $i > 1$   $\sqrt{A[PARENT(i)] \ge A[i]}$ 

E.g.,

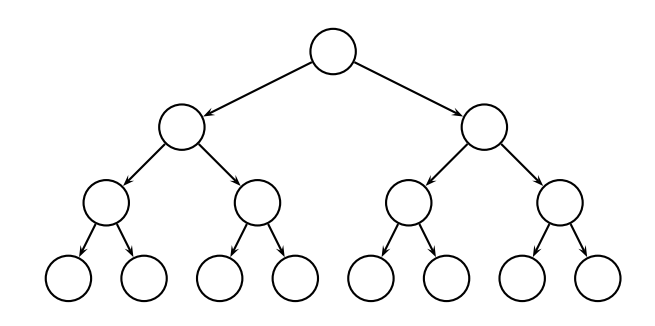

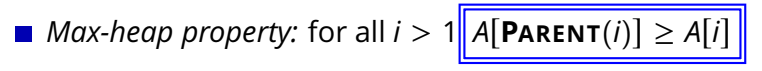

E.g.,

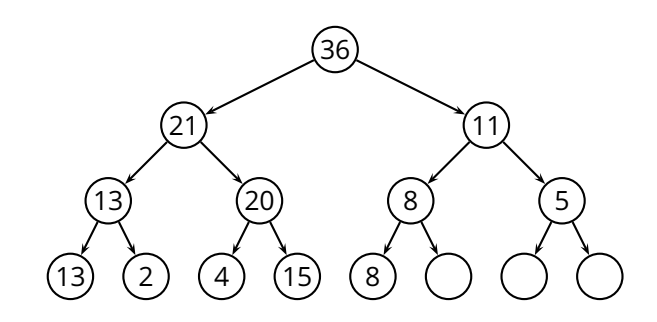

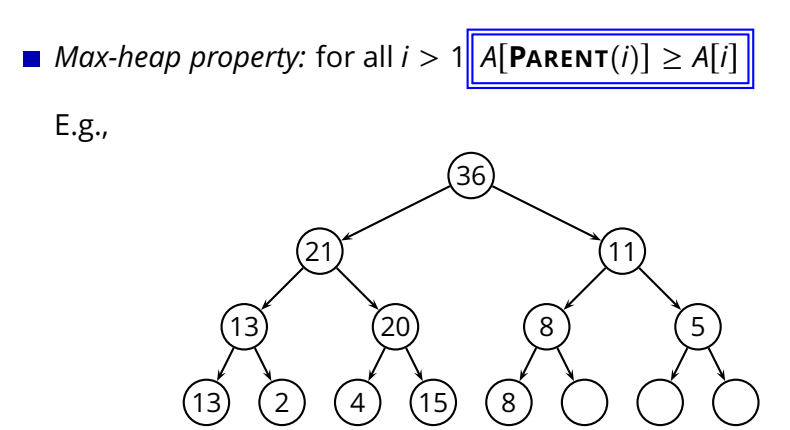

Where is the max element?

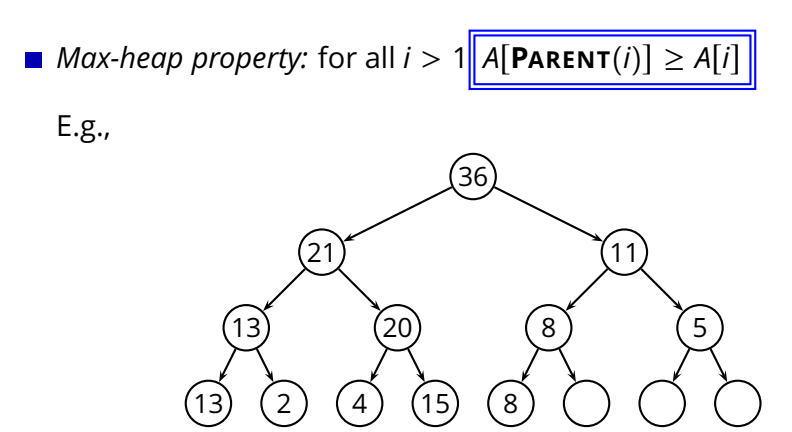

Where is the max element?

How can we implement **HEAP-EXTRACT-MAX**?

- $\blacktriangleright$  extract the max key
- ◮ rearrange the heap to maintain the *max-heap property*

- $\blacktriangleright$  extract the max key
- ◮ rearrange the heap to maintain the *max-heap property*

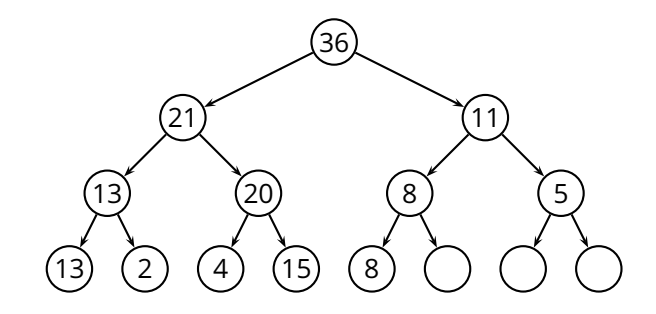

- $\blacktriangleright$  extract the max key
- ◮ rearrange the heap to maintain the *max-heap property*

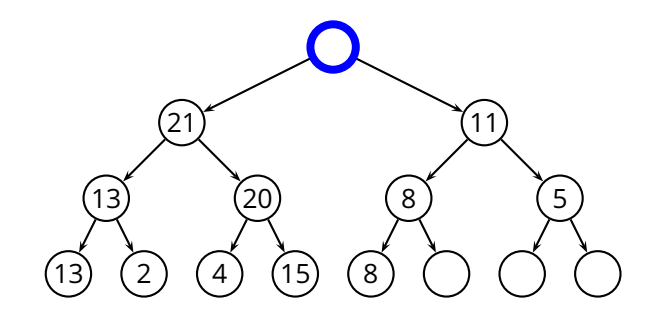

- $\blacktriangleright$  extract the max key
- ◮ rearrange the heap to maintain the *max-heap property*

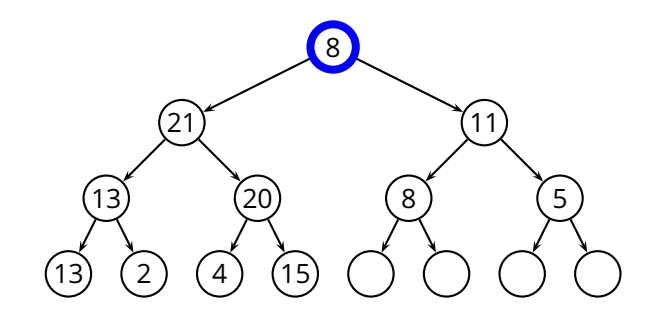

### **HEAP-EXTRACT-MAX** procedure

- $\blacktriangleright$  extract the max key
- ◮ rearrange the heap to maintain the *max-heap property*

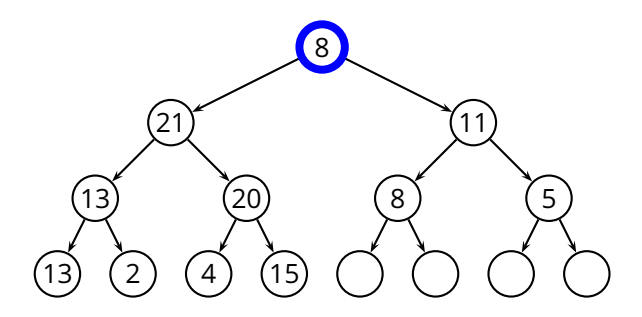

Now we have two subtrees in which the *max-heap property* holds

#### **MAX-HEAPIFY**(*A*, *i*) procedure  $\mathcal{L}_{\text{max}}$

- ◮ *assume:* the left subtree of node *i* is a heap
- ◮ *goal:* rearrange the heap to maintain the *max-heap property*

- ◮ *assume:* the left subtree of node *i* is a heap
- ◮ *goal:* rearrange the heap to maintain the *max-heap property*

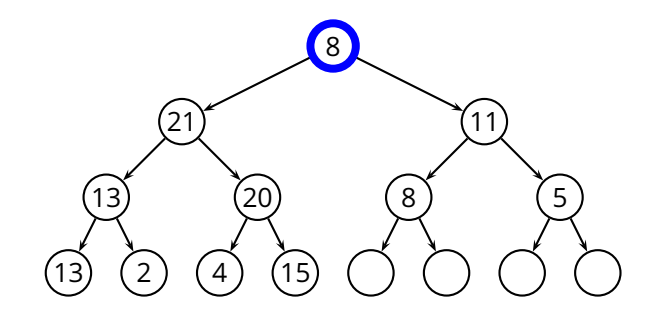

- ◮ *assume:* the left subtree of node *i* is a heap
- ◮ *goal:* rearrange the heap to maintain the *max-heap property*

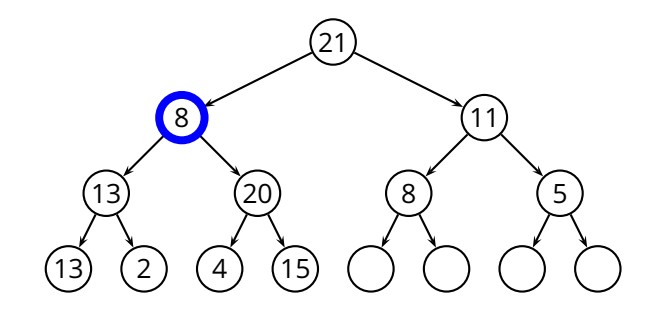

- ◮ *assume:* the left subtree of node *i* is a heap
- ◮ *goal:* rearrange the heap to maintain the *max-heap property*

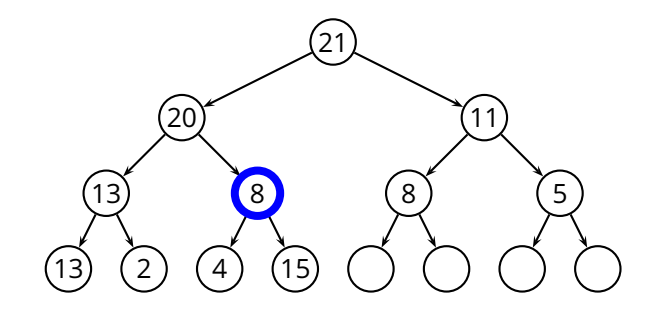

- ◮ *assume:* the left subtree of node *i* is a heap
- ◮ *goal:* rearrange the heap to maintain the *max-heap property*

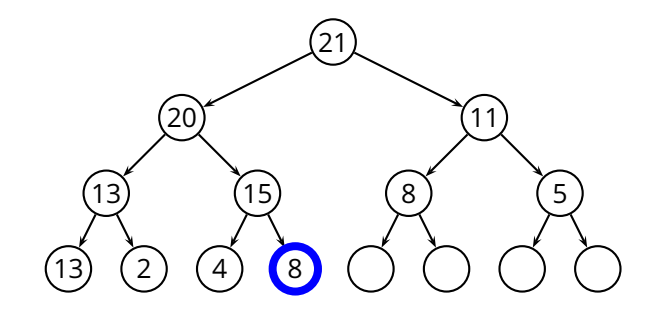

- ◮ *assume:* the left subtree of node *i* is a heap
- ◮ *goal:* rearrange the heap to maintain the *max-heap property*

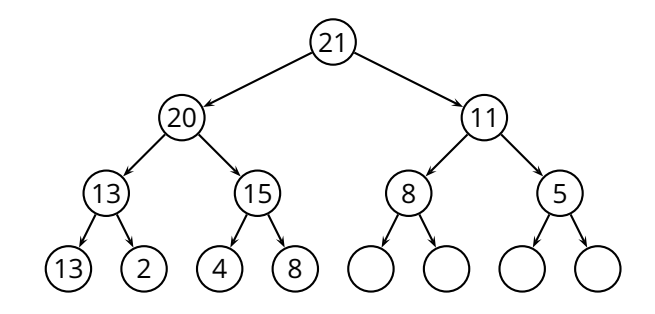

```
\mathbf{MAX-HEAPIFY}(A, i)1 / I = \text{LEFT}(i)2 r = \text{RIGHT}(i)3 if l \leq A. heap-size and A[l] > A[i]4 largest = l
 5 else largest = i
 6 if r \leq A. heap-size and A[r] > A[largest]7 largest = r
 8 if largest \neq i9 swap A[i] and A[largest]
10 MAX-HEAPIFY(A, largest)
```

```
\mathbf{MAX-HEAPIFY}(A, i)1 / I = \text{LEFT}(i)2 r = \text{RIGHT}(i)3 if l \leq A. heap-size and A[l] > A[i]4 largest = l
 5 else largest = i6 if r \leq A. heap-size and A[r] > A[largest]7 largest = r
 8 if largest \neq i9 swap A[i] and A[largest]
10 MAX-HEAPIFY(A, largest)
```
Complexity of **MAX-HEAPIFY**?

```
\mathbf{MAX-HEAPIFY}(A, i)1 / I = \text{LEFT}(i)2 r = \text{RIGHT}(i)3 if l \leq A. heap-size and A[l] > A[i]4 largest = l
 5 else largest = i6 if r \leq A. heap-size and A[r] > A[largest]7 largest = r
 8 if largest \neq i9 swap A[i] and A[largest]
10 MAX-HEAPIFY(A, largest)
```
Complexity of **MAX-HEAPIFY**? The height of the tree!

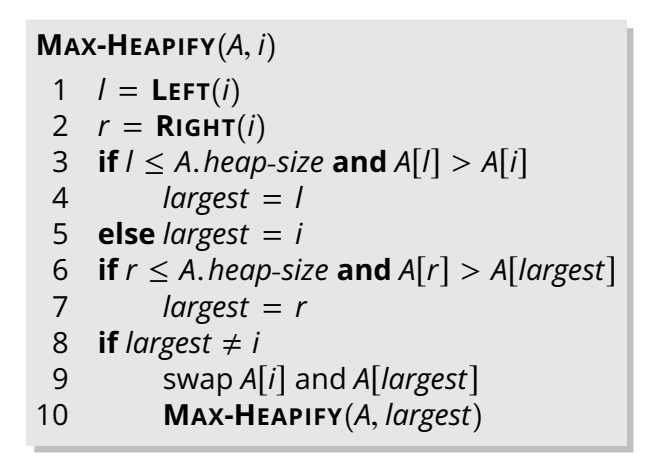

Complexity of **MAX-HEAPIFY**? The height of the tree!

$$
T(n) = \Theta(\log n)
$$

- 1 *A*.*heap*-*size* = *length*(*A*)
- 2 **for**  $i = \lfloor \text{length}(A)/2 \rfloor$  **downto** 1
- 3 **MAX-HEAPIFY**(*A*, *i*)

- 1 *A*.*heap*-*size* = *length*(*A*)
- 2 **for**  $i = \lfloor \text{length}(A)/2 \rfloor$  **downto** 1
- 3 **MAX-HEAPIFY**(*A*, *i*)

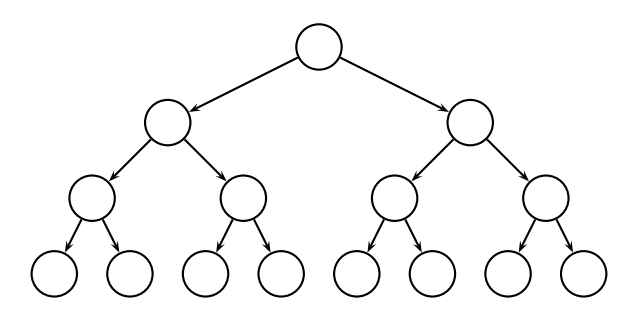

- 1 *A*.*heap*-*size* = *length*(*A*)
- 2 **for**  $i = \lfloor \text{length}(A)/2 \rfloor$  **downto** 1
- 3 **MAX-HEAPIFY**(*A*, *i*)

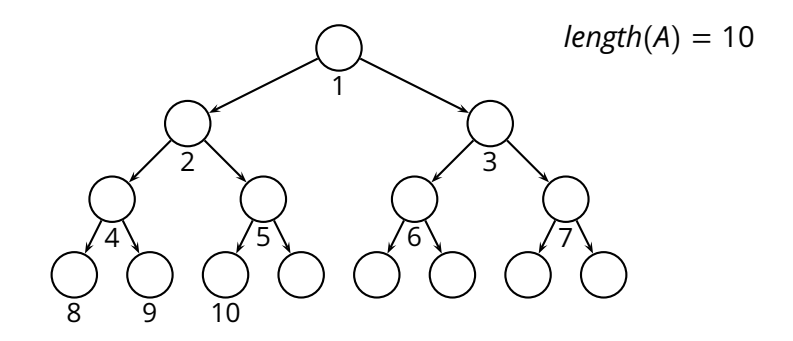

- 1 *A*.*heap*-*size* = *length*(*A*)
- 2 **for**  $i = \lfloor \text{length}(A)/2 \rfloor$  **downto** 1
- 3 **MAX-HEAPIFY**(*A*, *i*)

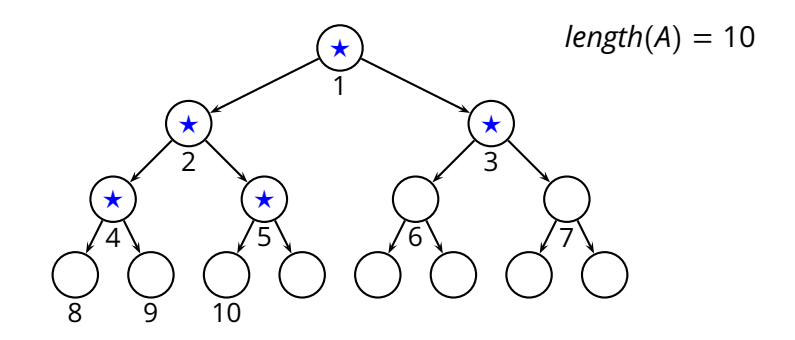

- 1 *A*.*heap*-*size* = *length*(*A*)
- 2 **for**  $i = \lfloor \text{length}(A)/2 \rfloor$  **downto** 1
- 3 **MAX-HEAPIFY**(*A*, *i*)

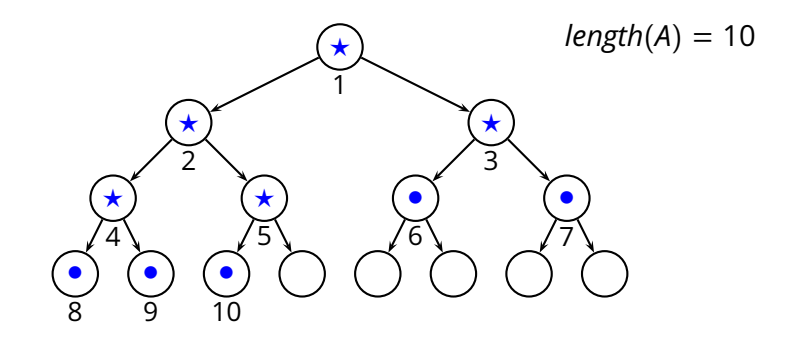

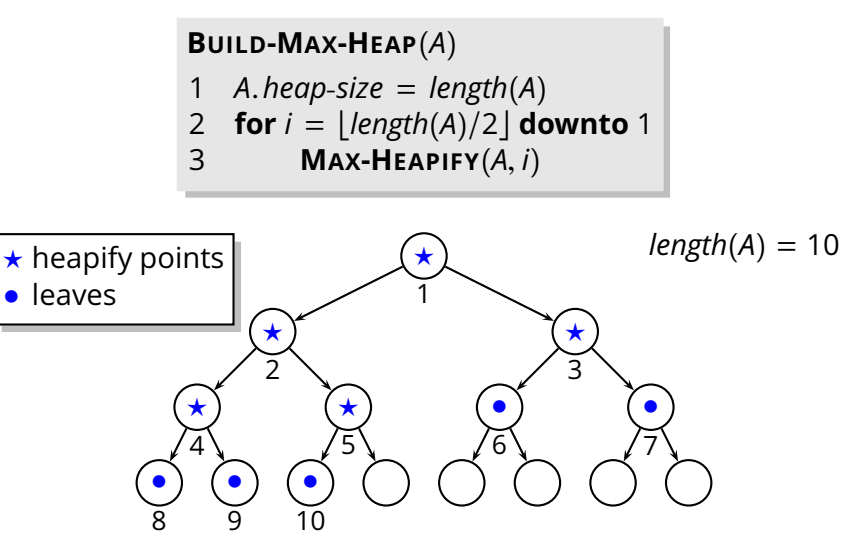
#### **Building a Heap**

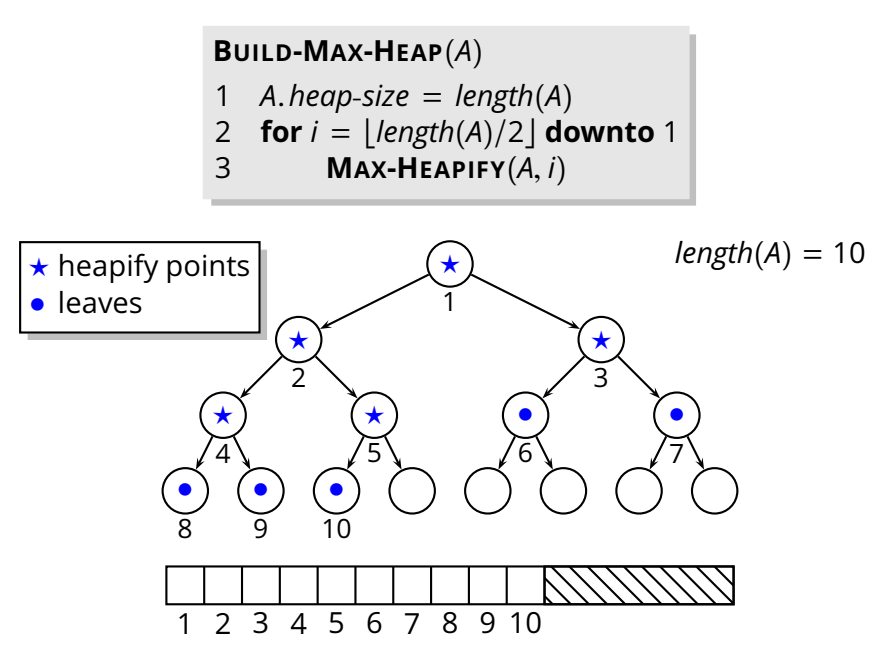

#### **Building a Heap**

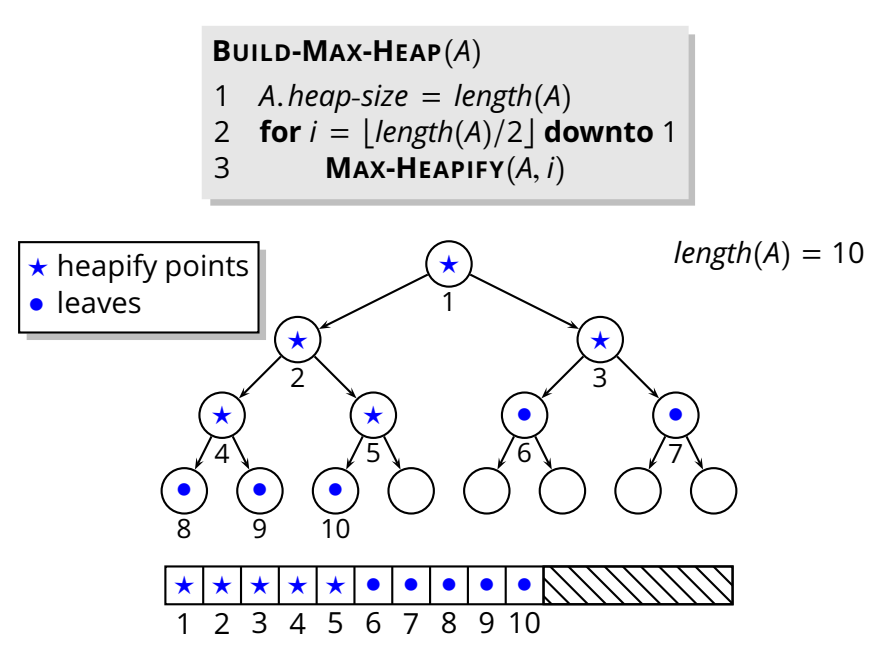

 $\blacksquare$  Idea: we can use a heap to sort an array

 $\blacksquare$  Idea: we can use a heap to sort an array

**HEAP-SORT**(*A*) **BUILD-MAX-HEAP**(*A*) **for**  $i = length(A)$  **downto** 1<br>3 **swap A[i]** and A[1] 3 swap *A*[*i*] and *A*[1] *A*.*heap*-*size* = *A*.*heap*-*size* − 1 **MAX-HEAPIFY**(*A*, 1)

 $\blacksquare$  Idea: we can use a heap to sort an array

**HEAP-SORT**(*A*) **BUILD-MAX-HEAP**(*A*) **for**  $i = length(A)$  **downto** 1<br>3 **swap A[i]** and A[1] 3 swap *A*[*i*] and *A*[1] *A*.*heap*-*size* = *A*.*heap*-*size* − 1 **MAX-HEAPIFY**(*A*, 1)

What is the complexity of **HEAP-SORT**?

 $\blacksquare$  Idea: we can use a heap to sort an array

**HEAP-SORT**(*A*) **BUILD-MAX-HEAP**(*A*) **for**  $i = length(A)$  **downto** 1<br>3 **swap A[i]** and A[1] 3 swap *A*[*i*] and *A*[1] *A*.*heap*-*size* = *A*.*heap*-*size* − 1 **MAX-HEAPIFY**(*A*, 1)

What is the complexity of **HEAP-SORT**?

 $T(n) = \Theta(n \log n)$ 

 $\blacksquare$  Idea: we can use a heap to sort an array

**HEAP-SORT**(*A*) **BUILD-MAX-HEAP**(*A*) **for**  $i = length(A)$  **downto** 1<br>3 **swap A[i]** and A[1] 3 swap *A*[*i*] and *A*[1] *A*.*heap*-*size* = *A*.*heap*-*size* − 1 **MAX-HEAPIFY**(*A*, 1)

What is the complexity of **HEAP-SORT**?

$$
T(n) = \Theta(n \log n)
$$

**Benefits** 

◮ in-place sorting; worst-case is Θ(*n* log *n*)

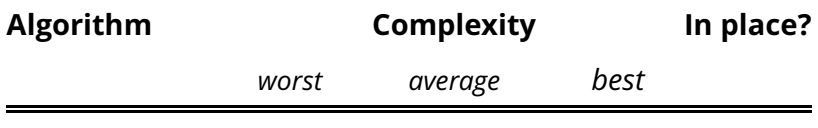

**INSERTION-SORT**

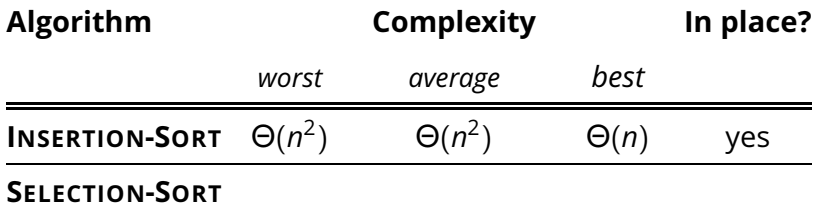

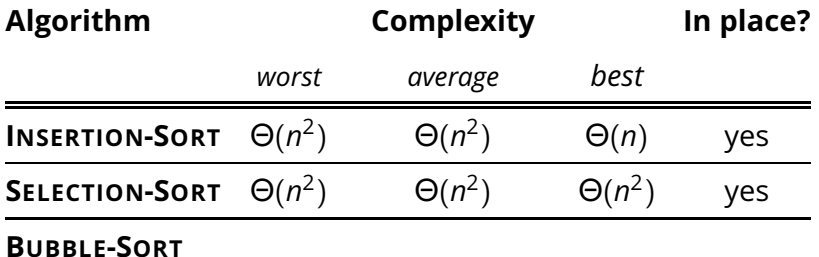

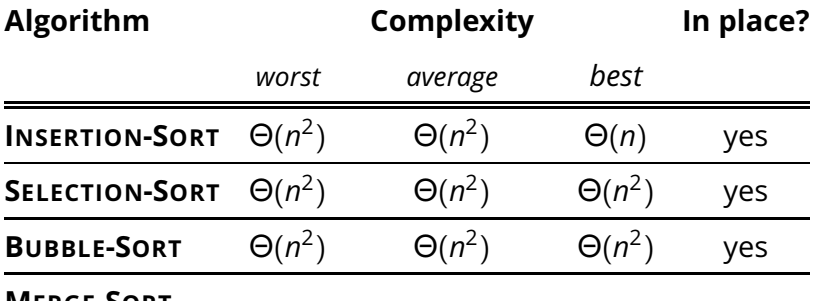

**MERGE-SORT**

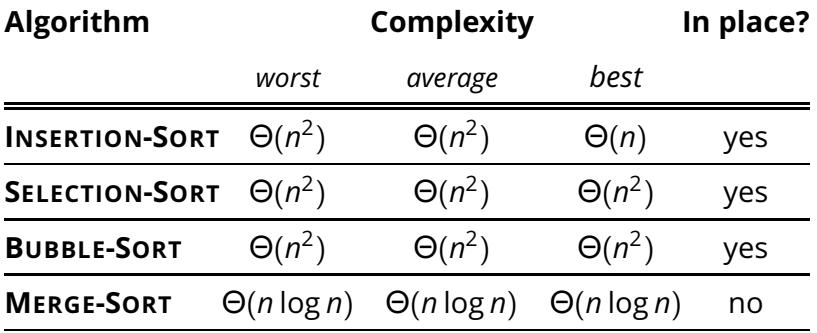

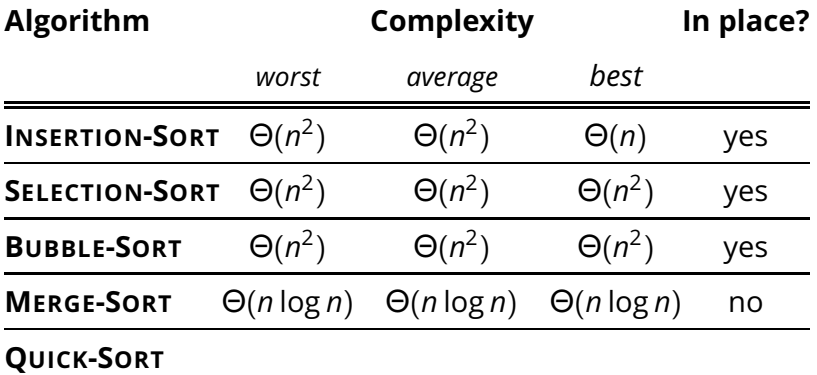

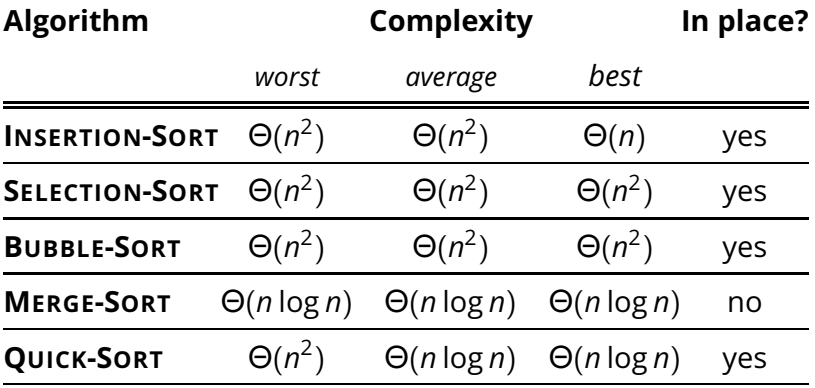

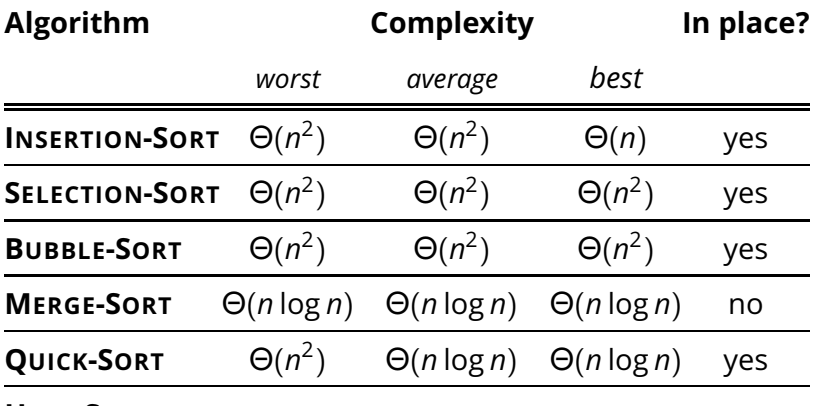

**HEAP-SORT**

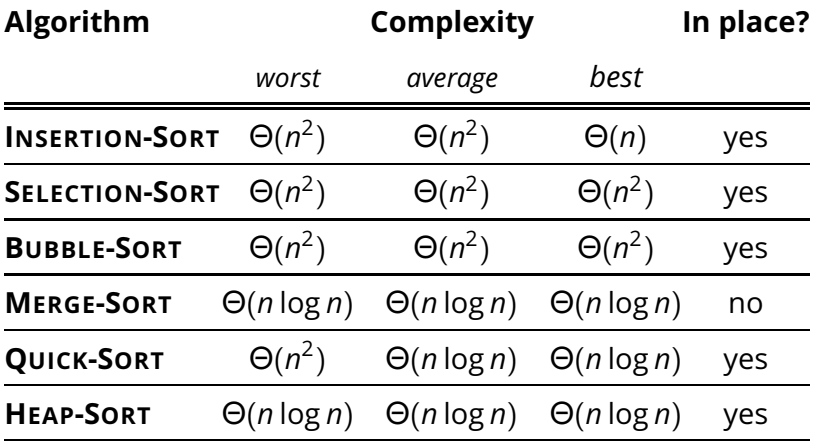